# Министерство науки и высшего образования Российской Федерации федеральное государственное бюджетное образовательное учреждение высшего образования «Санкт-Петербургский государственный университет промышленных технологий и дизайна» (СПбГУПТД)

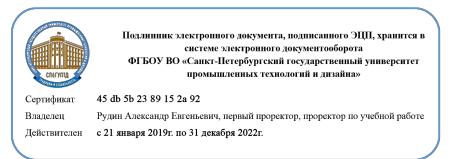

УТВЕРЖДАЮ Первый проректор, проректор по УР

\_\_\_\_\_\_\_\_\_\_\_\_\_\_\_\_\_\_\_\_А.Е. Рудин

«30» июня 2020 года

# **Рабочая программа дисциплины**

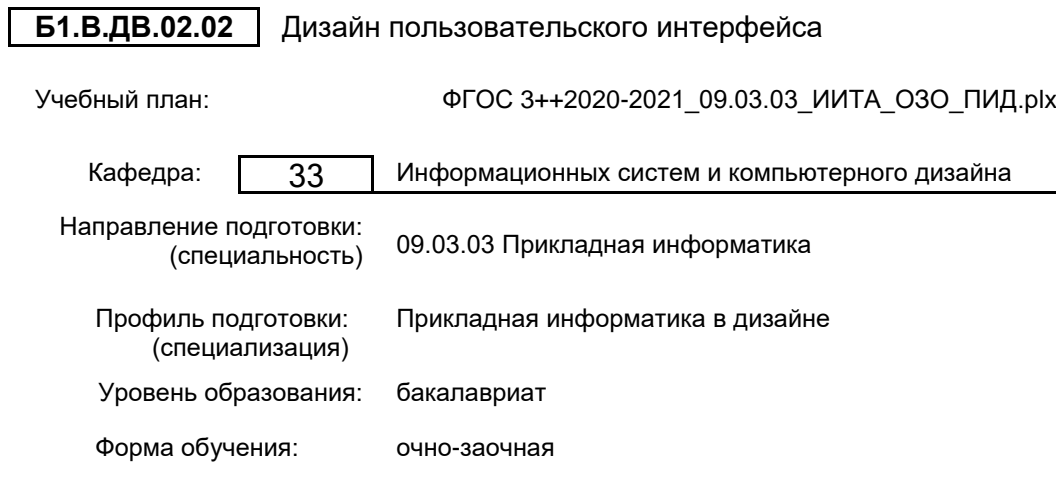

# **План учебного процесса**

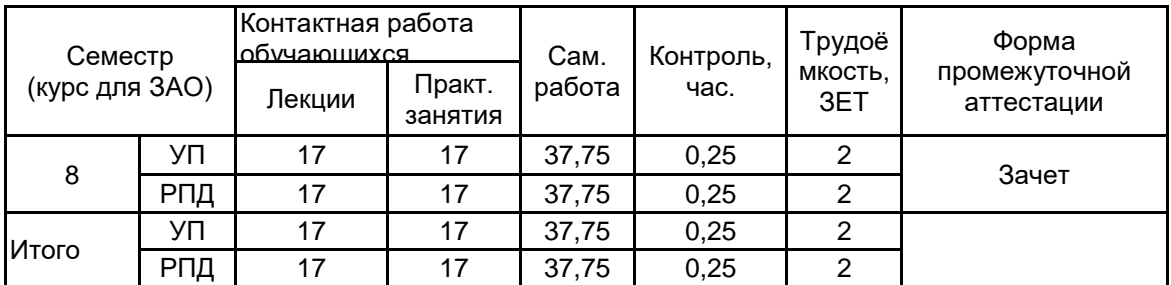

Рабочая программа дисциплины составлена в соответствии с федеральным государственным образовательным стандартом высшего образования по направлению подготовки 09.03.03 Прикладная информатика, утверждённым приказом Министерства образования и науки Российской Федерации от 19.09.2017 г. № 922

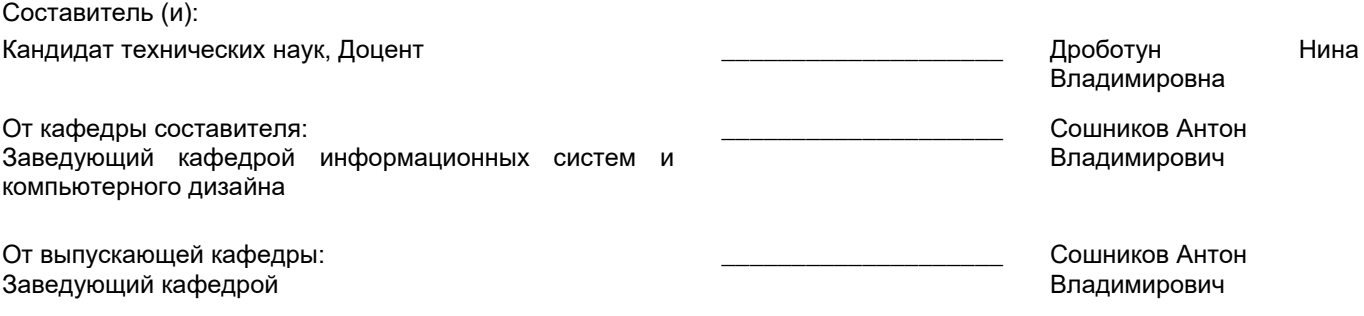

 $\_$  ,  $\_$  ,  $\_$  ,  $\_$  ,  $\_$  ,  $\_$  ,  $\_$  ,  $\_$  ,  $\_$  ,  $\_$  ,  $\_$  ,  $\_$  ,  $\_$  ,  $\_$  ,  $\_$  ,  $\_$  ,  $\_$  ,  $\_$  ,  $\_$  ,  $\_$  ,  $\_$  ,  $\_$  ,  $\_$  ,  $\_$  ,  $\_$  ,  $\_$  ,  $\_$  ,  $\_$  ,  $\_$  ,  $\_$  ,  $\_$  ,  $\_$  ,  $\_$  ,  $\_$  ,  $\_$  ,  $\_$  ,  $\_$  ,

Методический отдел:

#### **1 ВВЕДЕНИЕ К РАБОЧЕЙ ПРОГРАММЕ ДИСЦИПЛИНЫ**

**1.1 Цель дисциплины:** Сформировать компетенции обучающегося в области художественного проектирования пользовательского интерфейса компьютерных систем, удовлетворяющего потребностям пользователя.

#### **1.2 Задачи дисциплины:**

Ознакомить обучающегося с тенденциями развития пользовательских интерфейсов;

Раскрыть обучающемуся основные принципы организации режима человеко-машинного диалога, на основе компьютерного представления и визуализации информации;

Овладеть обучающемся навыки работы с программным обеспечением для поддержки разработки пользовательского интерфейса.

#### **1.3 Требования к предварительной подготовке обучающегося:**

Предварительная подготовка предполагает создание основы для формирования компетенций, указанных в п. 2, при изучении дисциплин:

Цветоведение и колористика

История дизайна

Учебная практика (ознакомительная практика)

Компьютерная графика

Интерактивные технологии в выставочном пространстве

#### **2 КОМПЕТЕНЦИИ ОБУЧАЮЩЕГОСЯ, ФОРМИРУЕМЫЕ В РЕЗУЛЬТАТЕ ОСВОЕНИЯ ДИСЦИПЛИНЫ**

**ПКп-1: Способен проводить обследование организаций, выявлять информационные потребности пользователей**

**Знать:** Основные принципы построения модели поведения программного продукта.

**Уметь:** Применять инструментальные средства графического дизайна для пользовательского интерфейса.

**Владеть:** Навыками формирования логического маршрута пользовательского интерфейса.

**ПКп-5: Способен проводить анализ обратной связи о пользовательском интерфейсе продукта**

**Знать:** Основные принципы построения модели поведения пользователя при работе с программным продуктом.

**Уметь:** Использовать системы сбора и анализа действий пользователей.

**Владеть:** Навыками подготовки выводов и заключений по результатам анализа отзывов пользователей о пользовательском интерфейсе продукта.

# **3 РЕЗУЛЬТАТЫ ОБУЧЕНИЯ ПО ДИСЦИПЛИНЕ**

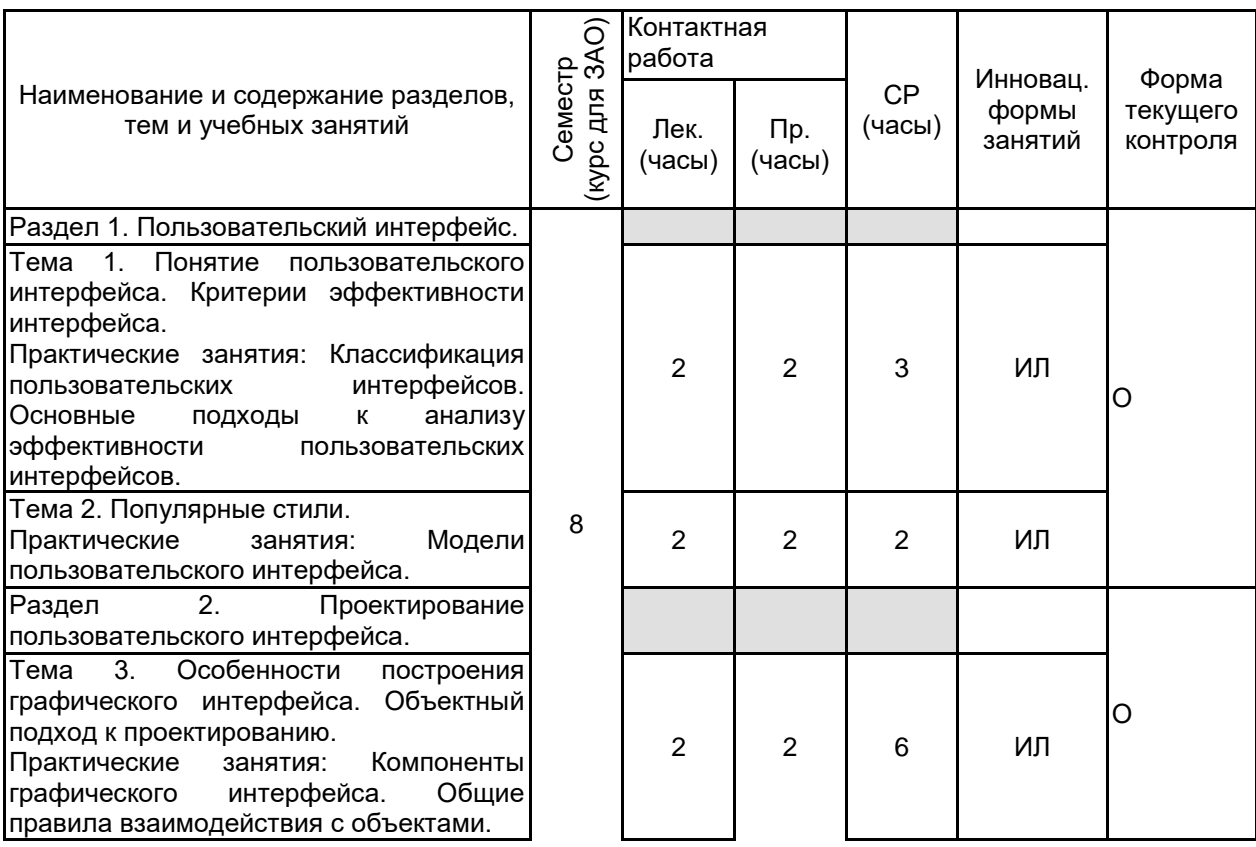

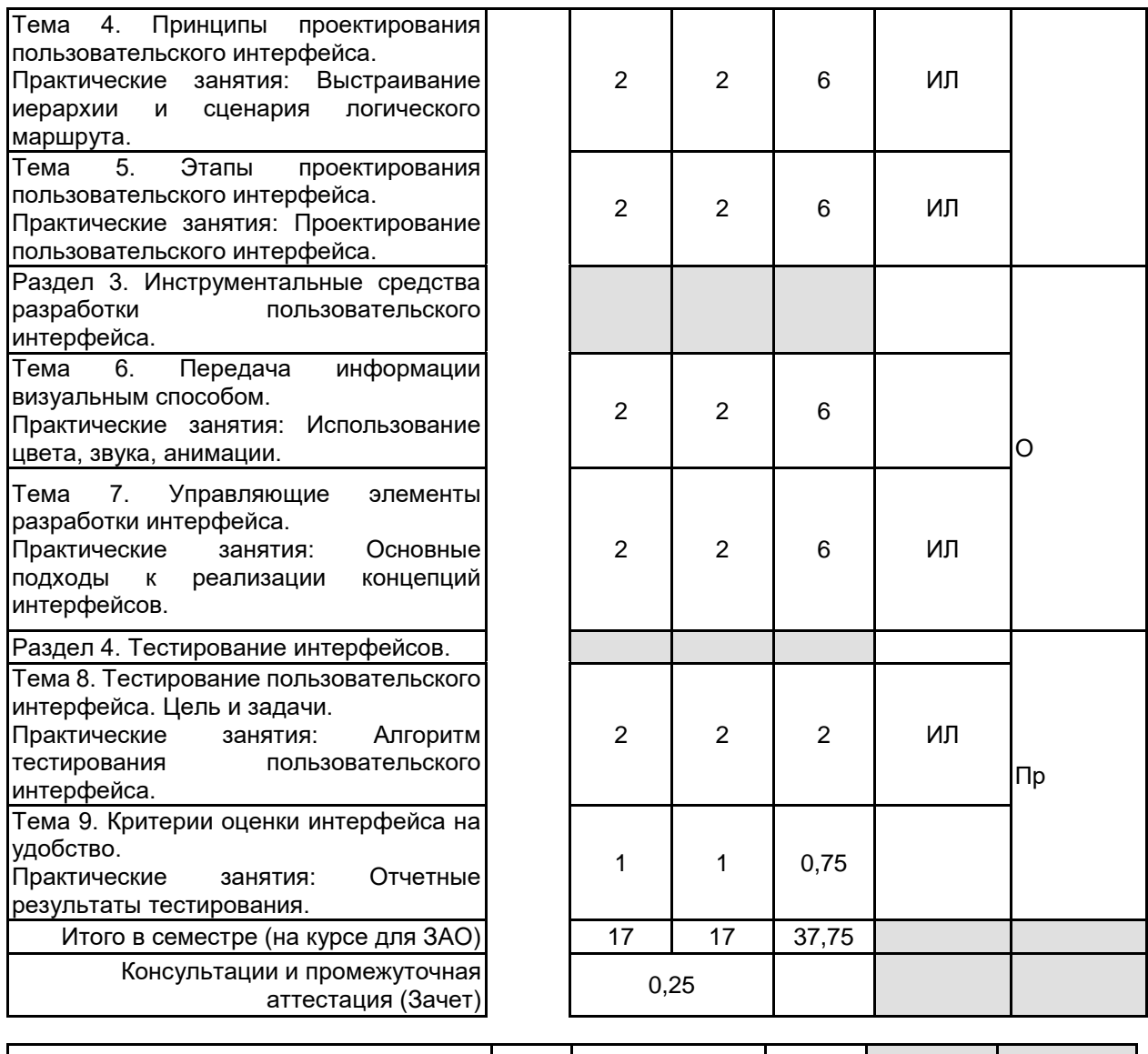

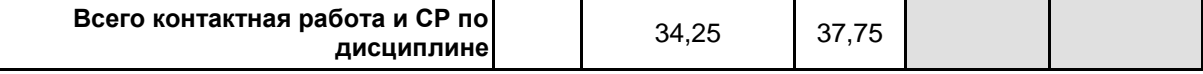

# **4 КУРСОВОЕ ПРОЕКТИРОВАНИЕ**

Курсовое проектирование учебным планом не предусмотрено

# **5. ФОНД ОЦЕНОЧНЫХ СРЕДСТВ ДЛЯ ПРОВЕДЕНИЯ ПРОМЕЖУТОЧНОЙ АТТЕСТАЦИИ**

# **5.1 Описание показателей, критериев и системы оценивания результатов обучения**

## **5.1.1 Показатели оценивания**

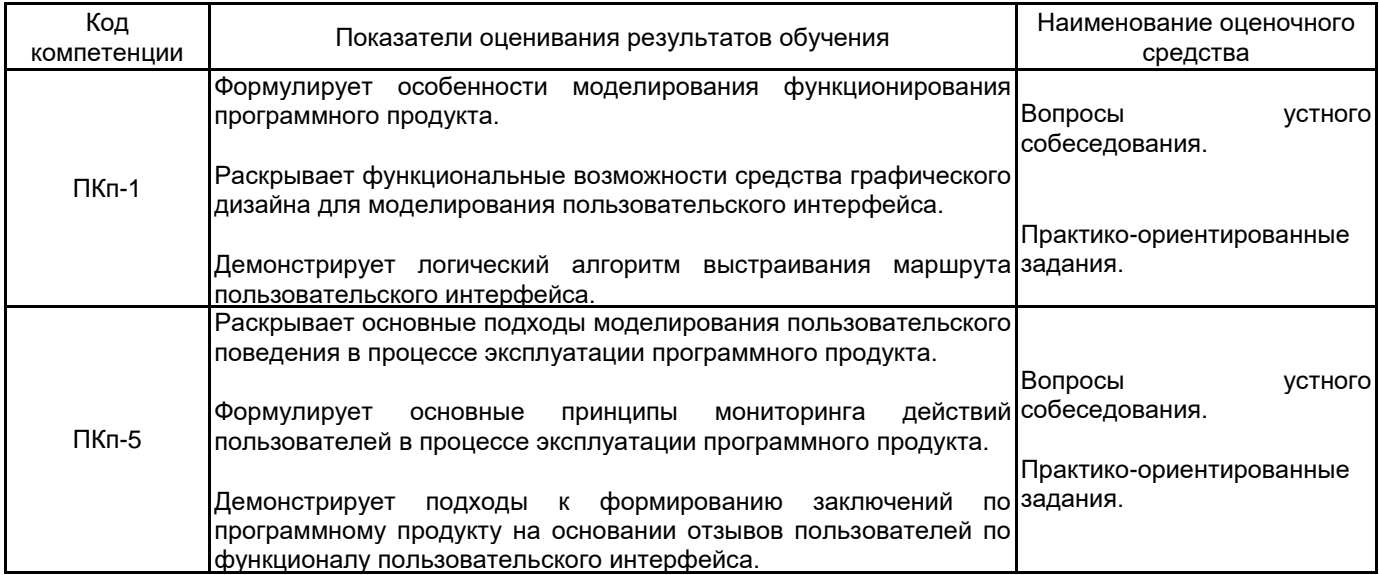

#### **5.1.2 Система и критерии оценивания**

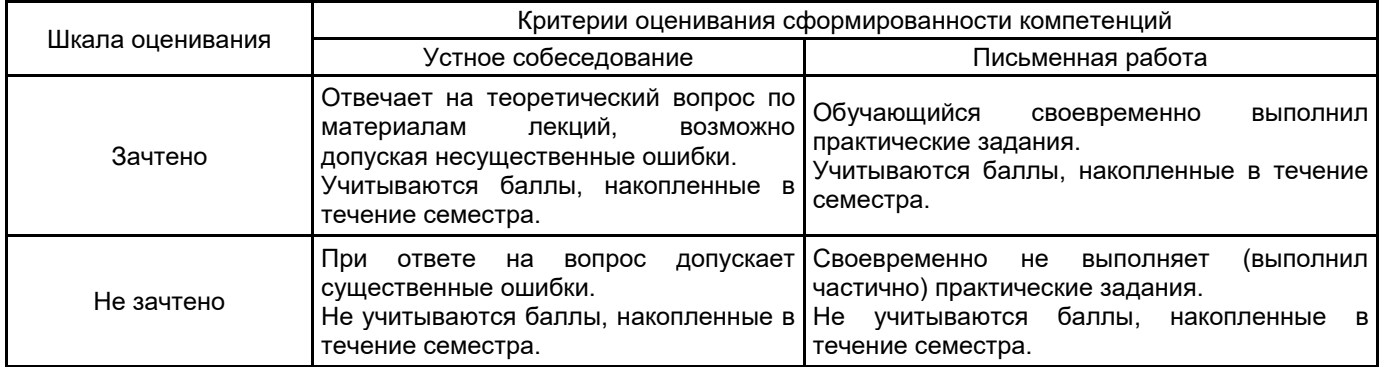

#### **5.2 Типовые контрольные задания или иные материалы, необходимые для оценки знаний, умений, навыков и (или) опыта деятельности 5.2.1 Перечень контрольных вопросов**

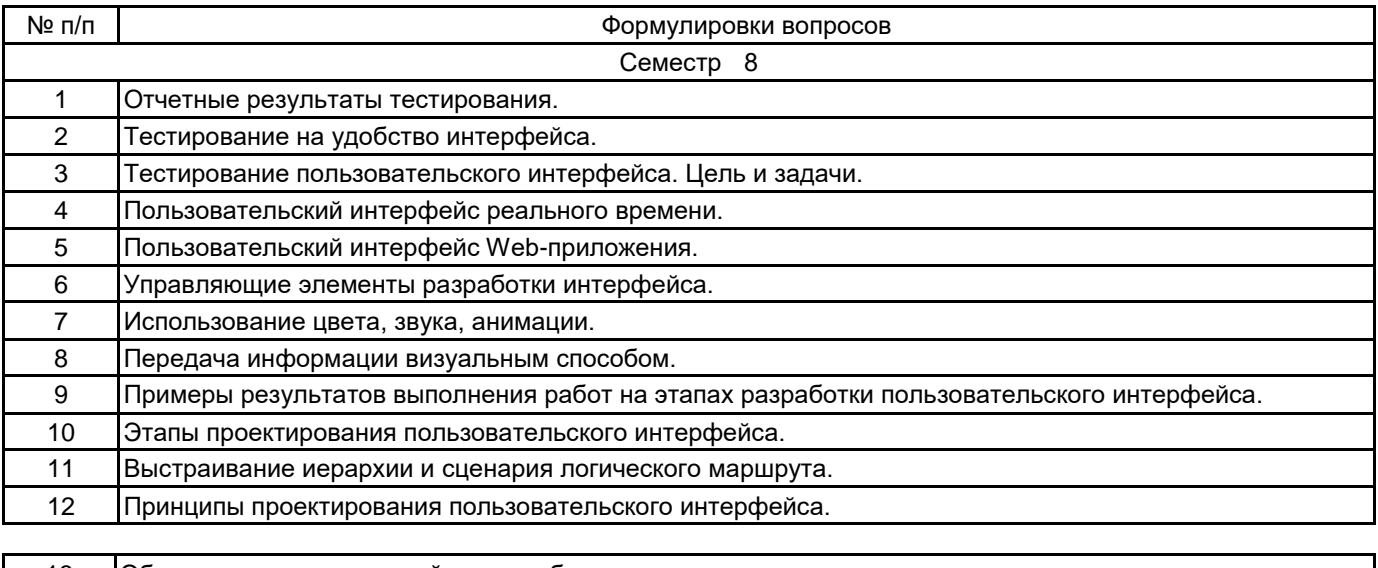

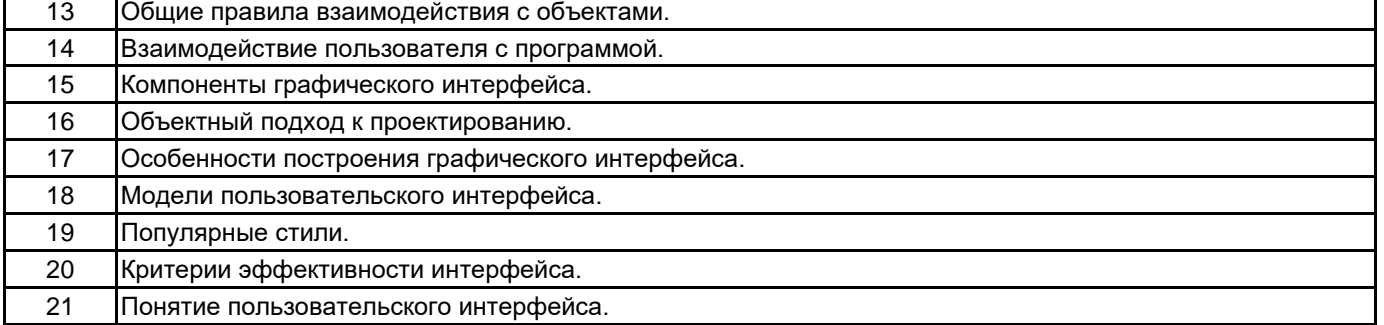

### **5.2.2 Типовые тестовые задания**

Не предусмотрено.

# **5.2.3 Типовые практико-ориентированные задания (задачи, кейсы)**

1. Задание: проанализировать интерфейс стандартной программы «Калькулятор», указать плюсы и минусы. Разработать концепцию пользовательского интерфейса «Калькулятор».

2. Задание: проанализировать динамику интерфейсов MS Word. Разработать концепцию пользовательского интерфейса MS Word 20XX.

#### **5.3 Методические материалы, определяющие процедуры оценивания знаний, умений, владений (навыков и (или) практического опыта деятельности)**

#### **5.3.1 Условия допуска обучающегося к промежуточной аттестации и порядок ликвидации академической задолженности**

Проведение промежуточной аттестации регламентировано локальным нормативным актом СПбГУПТД «Положение о проведении текущего контроля успеваемости и промежуточной аттестации обучающихся»

#### **5.3.2 Форма проведения промежуточной аттестации по дисциплине**

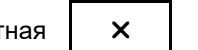

Устная  $\vert$  X  $\vert$  Письменная  $\vert$  X  $\vert$  Компьютерное тестирование  $\vert$  Иная

**5.3.3 Особенности проведения промежуточной аттестации по дисциплине**

# **6. УЧЕБНО-МЕТОДИЧЕСКОЕ И ИНФОРМАЦИОННОЕ ОБЕСПЕЧЕНИЕ ДИСЦИПЛИНЫ**

## **6.1 Учебная литература**

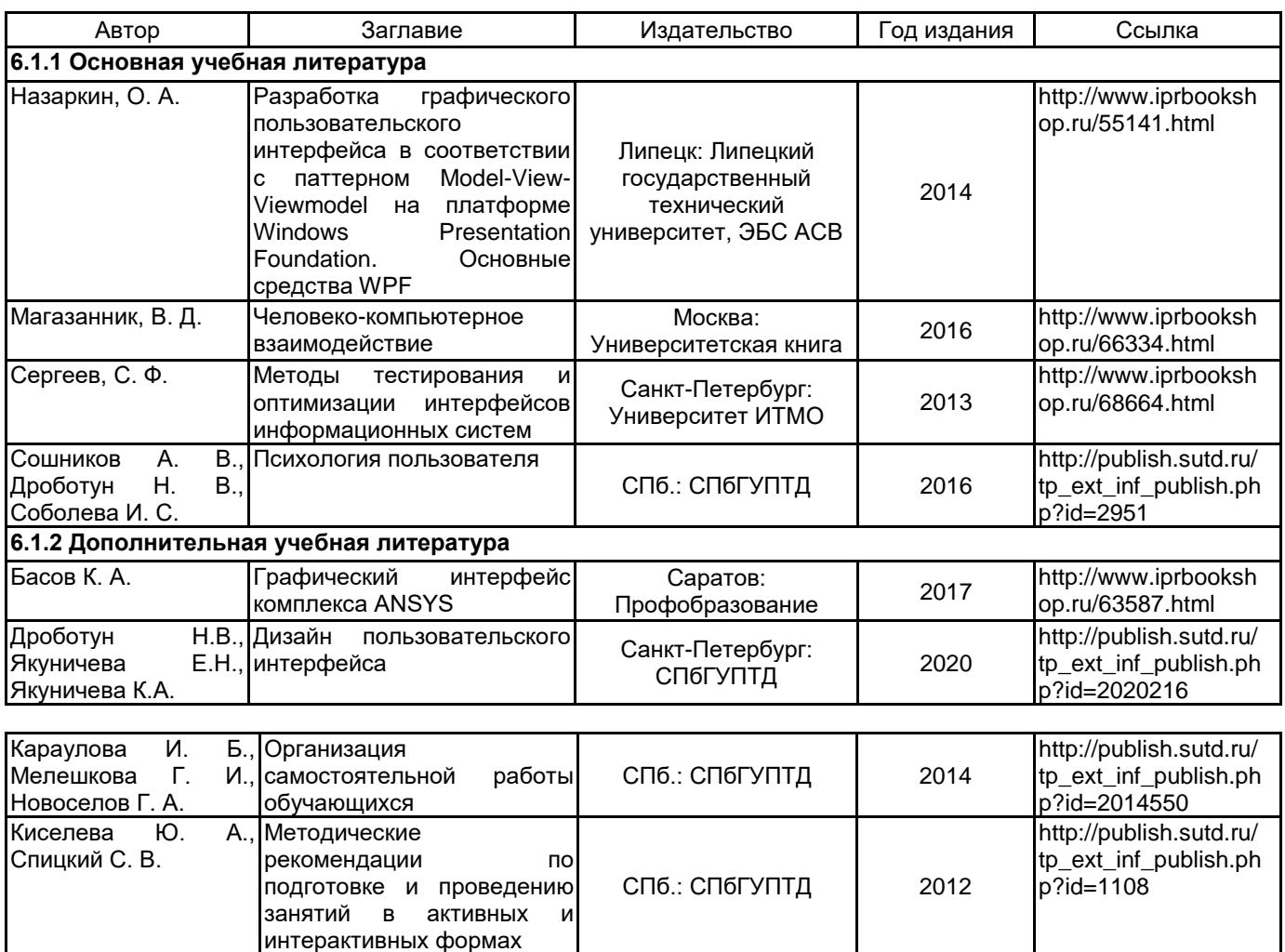

#### **6.2 Перечень профессиональных баз данных и информационно-справочных систем**

Информационная система «Единое окно доступа к образовательным ресурсам. Раздел. Информатика и информационные технологии» [Электронный ресурс]. URL: http://window.edu.ru/catalog/?p\_rubr=2.2.75.6

База профессиональных данных «Мир психологии» [Электронный ресурс]. URL: http://psychology.net.ru/ Информационный ресурсный центр по научной и практической психологии «ПСИ-ФАКТОР» [Электронный ресурс]. URL: http://psyfactor.org/

Электронно-библиотечная система IPRbooks [Электронный ресурс]. URL: http://www.iprbookshop.ru/

#### **6.3 Перечень лицензионного и свободно распространяемого программного обеспечения**

MicrosoftOfficeProfessional

Microsoft Office Standart Russian Open No Level Academic

Adobe Audition CC ALL Multiple Platforms Multi European Languages Team LicSub Level 4 (100+) Education Device license

Microsoft Windows

#### **6.4 Описание материально-технической базы, необходимой для осуществления образовательного процесса по дисциплине**

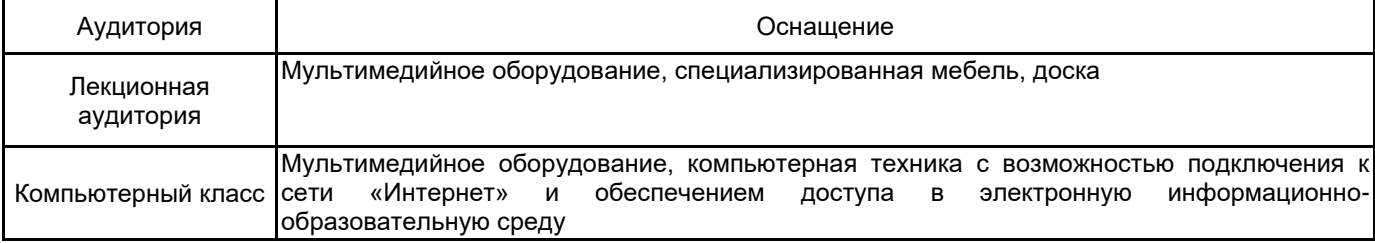